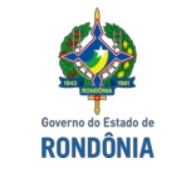

GOVERNO DO ESTADO DE RONDÔNIA Procuradoria Geral do Estado - PGE

## <span id="page-0-3"></span><span id="page-0-2"></span>**CERTIDÃO N°57**

Sei: 0020.081543/2022-03

 $\mathcal{L}_\text{max}$ 

Em atendimento ao Pedido de cópia de processo id. 0032051649 informo os procedimentos que foram seguidos:

O processo não foi localizado durante o procedimento de inventário geral de processos físicos existentes na PAF $\Box$  arquivado sem caixa numerada.

Além disso foram feitas as seguintes etapas de busca neste setor:

<span id="page-0-1"></span>1. Buscamos no sistema Protocolo<sup>[\[2\]](#page-1-0)</sup> que informa que o processo foi recebido pela PGE-PDA no dia 16/04/2018 pela servidora Rozimeyre Ferreira Silva;

2. Consta o envio da SEFIN para a PGE-PDA no sistema SAP<sup>[\[3\]](#page-1-1)</sup>;

3. Importante salientar que foi anexado a este SEI o Memorando n° 240 - PGE-PDA2018 id. 0032113366 que informa o envio para Cacoal e que consta a assinatura de recebimento.

4. Consta que o processo físico estaria nos arquivos da PGE-PROCURADORIA REGIONAL DE CACOAL,<sup>[\[4\]](#page-1-2)</sup> entretanto fora feito buscas nos arquivos e não foi localizado fisicamente conforme Informativo n° 3 id.0032108043.

5. Foram feitas buscas no SEI e não foi localizado movimentação ou cópia do processo no sistema;

6. Está em andamento o processo de inventario do estoque de processos físicos arquivados na setorial de Cacoal nos mesmos moldes implantados em Porto Velho. Uma vez concluído tal procedimento será possível determinar com mais precisão se o processo encontra-se ou não arquivado nesta setorial. E caso encontrado enviaremos assim que possível.

<span id="page-0-0"></span>[<sup>\[1\]</sup>](https://sei.sistemas.ro.gov.br/controlador.php?acao=documento_visualizar&acao_origem=procedimento_visualizar&id_documento=29206450&arvore=1&infra_sistema=100000100&infra_unidade_atual=110005248&infra_hash=9ce2f6cf8fc6b2ac9d75ed12c1b79aed24b6ce76167a2d48bd3747cc046ddd1a#item_1OyG7Ms4wHDACHYX) Com intuito de melhorar as buscas de processo físicos nesta Procuradoria foi iniciado em 2021 um procedimento para inventariar todos os processos arquivados na PAF em Porto Velho. Esse procedimento de inventário consiste nas seguintes etapas: a) Para processos que já estavam arquivados em caixas numeradas (caixas com numeração inferior a 910): 1) abrir a caixa 2) etiquetar a capa de cada processo com um número SEI exclusivo 3) fotografar cada processo já com a etiqueta do número do sei que lhe foi atribuído 4) registrar em planilha o número da caixa correspondente a cada número SEI 5) arquivar a caixa no arquivo. 6) analisar as fotografias para identificar o número do auto de infração ou CDA de cada processo, anotando em planilha própria b) Para processos que estavam arquivados sem caixas numeradas foram criadas novas caixas (numeradas de 910 a 1190) e seguidos os passos 2 a 6.

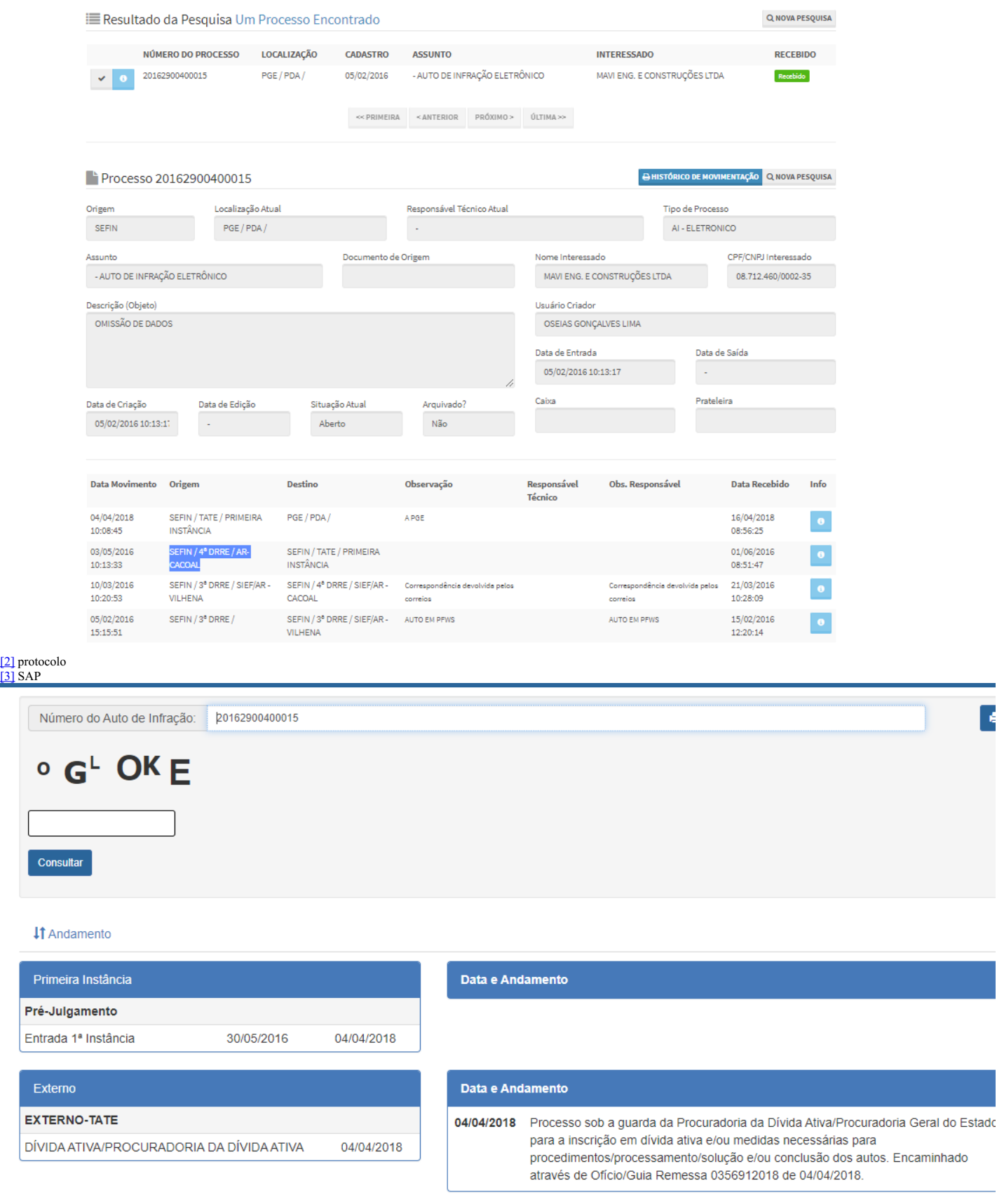

## iĈ Dados pass�veis de atualiza��o, os mesmos n�o substituem a notifica��o ofi

GEINF - Ger⊕ncia de Inform€

## 269 3211-6

<span id="page-1-1"></span><span id="page-1-0"></span>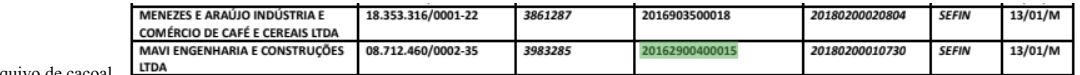

<span id="page-1-2"></span> $[4]$  arqu  $\underset{\text{eletrõnica}}{\text{Self}}$ 

Documento assinado eletronicamente por **Luiz Guilherme Costa Oliveira, Assessor(a)**, em 20/10/2022, às 10:24, conforme horário oficial de Brasília, com fundamento no artigo<br>18 caput e seus §§ 1º e 2º, do <u>[Decreto](http://www.diof.ro.gov.br/data/uploads/2017/04/Doe-05_04_2017.pdf) nº 21.794</u>

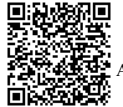

A autenticidade deste documento pode ser conferida no site [portal](http://sei.sistemas.ro.gov.br/sei/controlador_externo.php?acao=documento_conferir&id_orgao_acesso_externo=0) do SEI, informando o código verificador **0032109781** e o código CRC **B6977AA4**.

**Referência:** Caso responda esta Certidão, indicar expressamente o Processo nº 0020.081543/2022-03 SEI nº 0032109781